Date: 21<sup>st</sup> September, 2023

Subject: Student Email Address distribution and ABC ID creation.

It is decided to give email addresses to the students of First Year Diploma Branches admitted in academic year 2023-24, under VJTI domain. Pertaining to this, all students are informed to report to CCF1 as per the schedule mentioned below and collect their Email Ids.

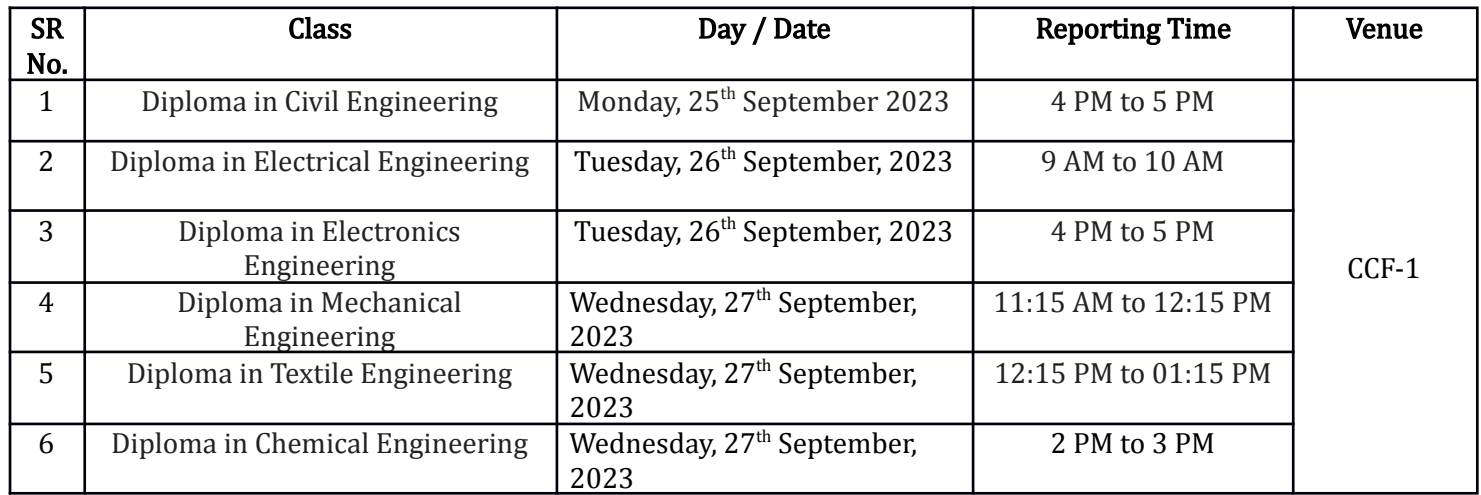

Guidelines to Students and Class Teachers for ABC ID Generation.

1. All students have to stick to the above-mentioned schedule.

2. Students should bring with them,

A. Email Id (personal)

B. Active Mobile Number (Aadhaar Linked mobile numbers).

C. Aadhaar Card with mobile number linked (To create a Student Account on ("https://www.abc.gov.in/").

3.Concern class teachers should be present with students.

Steps to follow for ABC ID creations are given in annexure-I.

Faculty In-charge IT Infrastructure

Dean AP for approval

Cc:

All HOD's with request to give necessary instructions to concern class Teacher / Students

Concern class teachers with request to inform student

Annexure -I

1. Log in to <https://abc.gov.in>

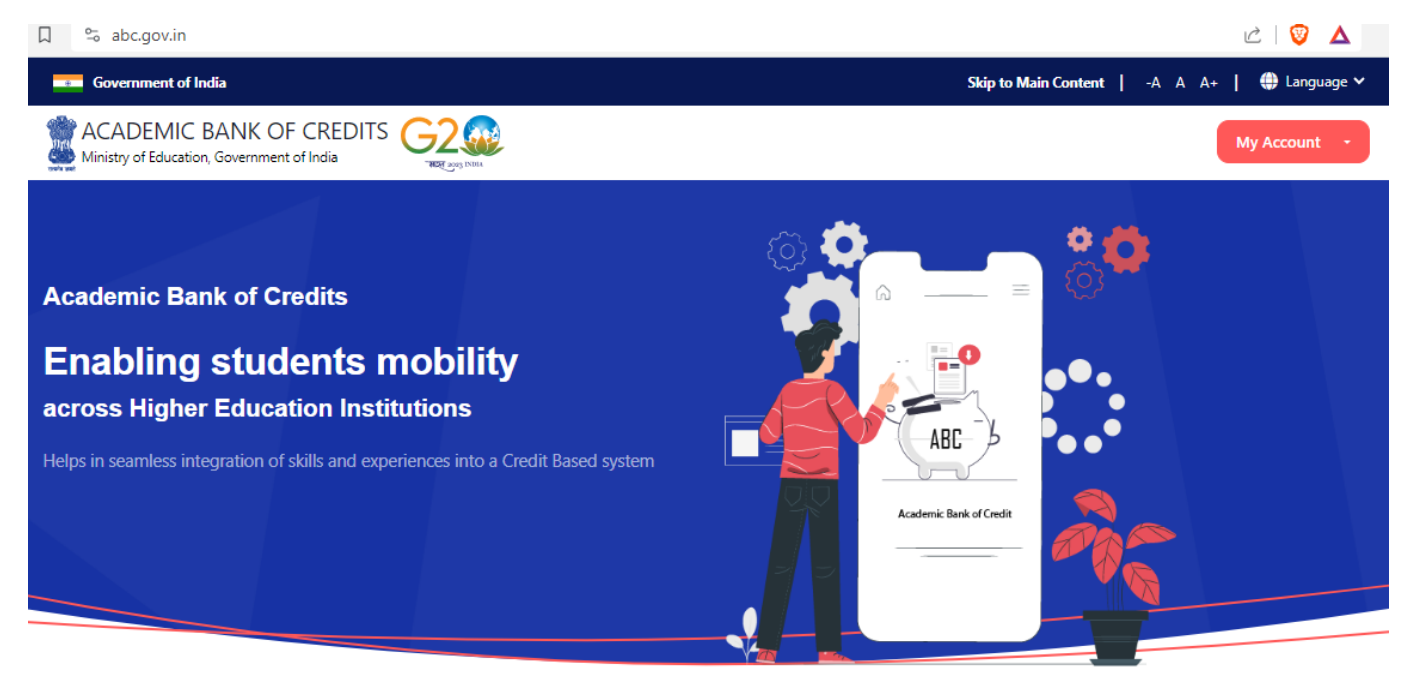

**Credit Bank for Students** Students can accumulate credits from prior learning experiences

2. Click on "My Account" & Then select "Students".

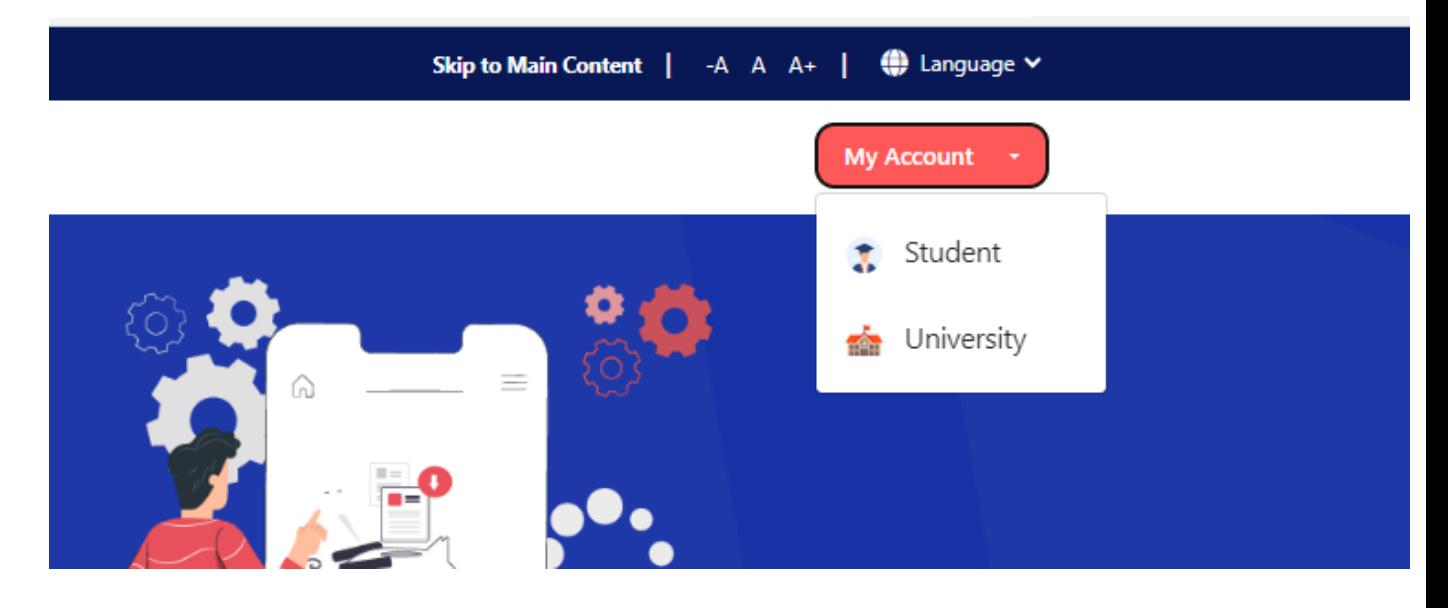

3. Click on "Sign up"

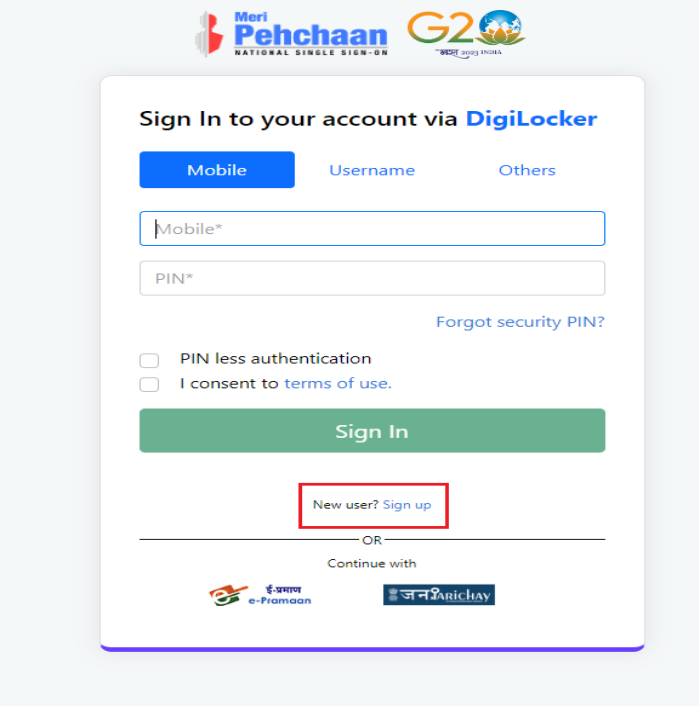

4. Fill in all the details mentioned below.

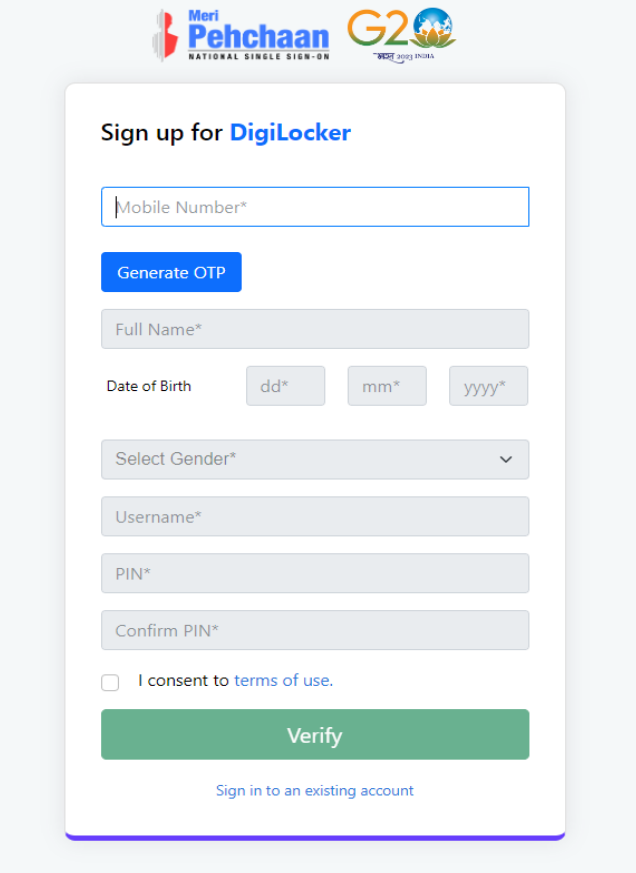

5. Enter your credentials to SIGN IN

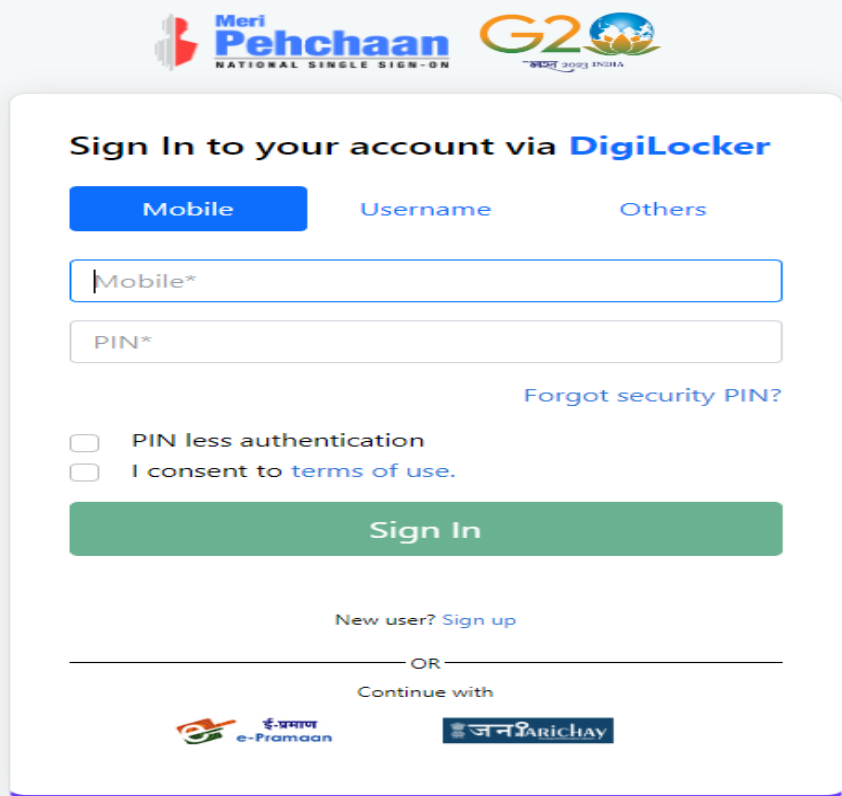

- 6. Search in search bar "ABC" & Select "ABC Delhi"
- 7. Enter Details.

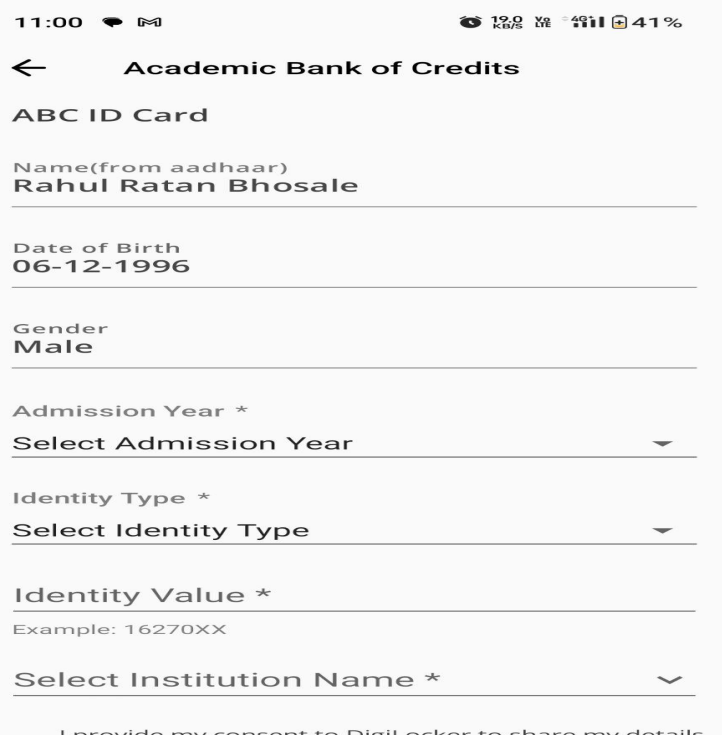

I provide my consent to DigiLocker to share my details<br>with the Issuers for the purpose of fetching my

**Get Document** 

- 8. Select Admission Year "2023"
- 9. Select Identity Type "Registration number"

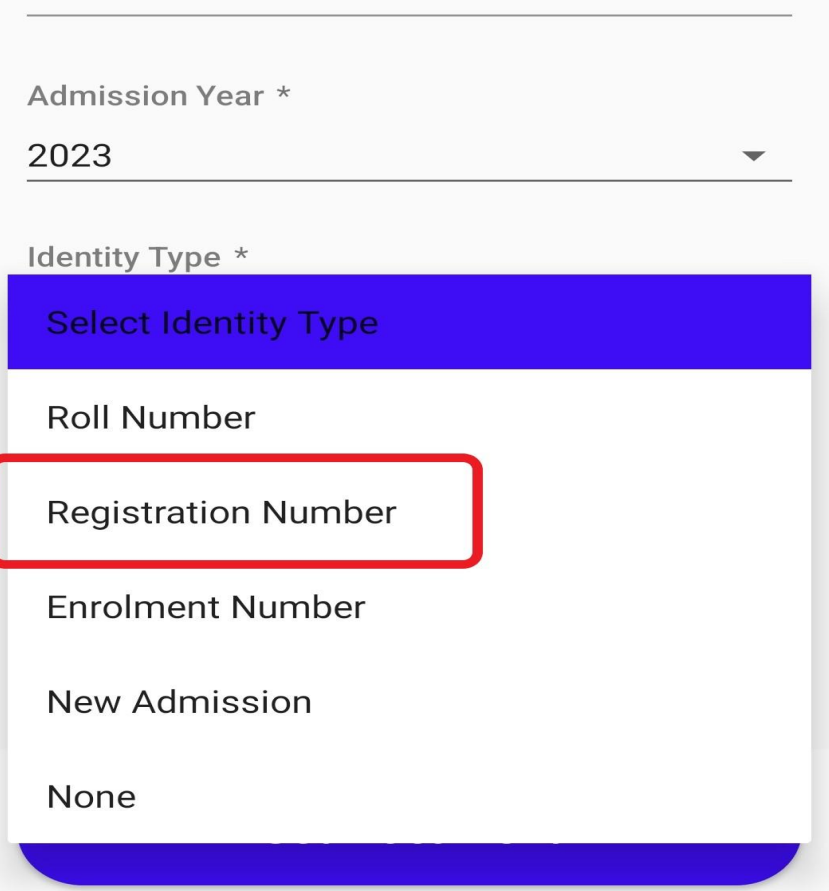

- 10. Enter your Identity value as your "Registration Number"
- 11. Select Institution Name as "VEERMATA JIJABAI TECHNOLOGICAL INSTITUTE"